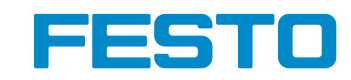

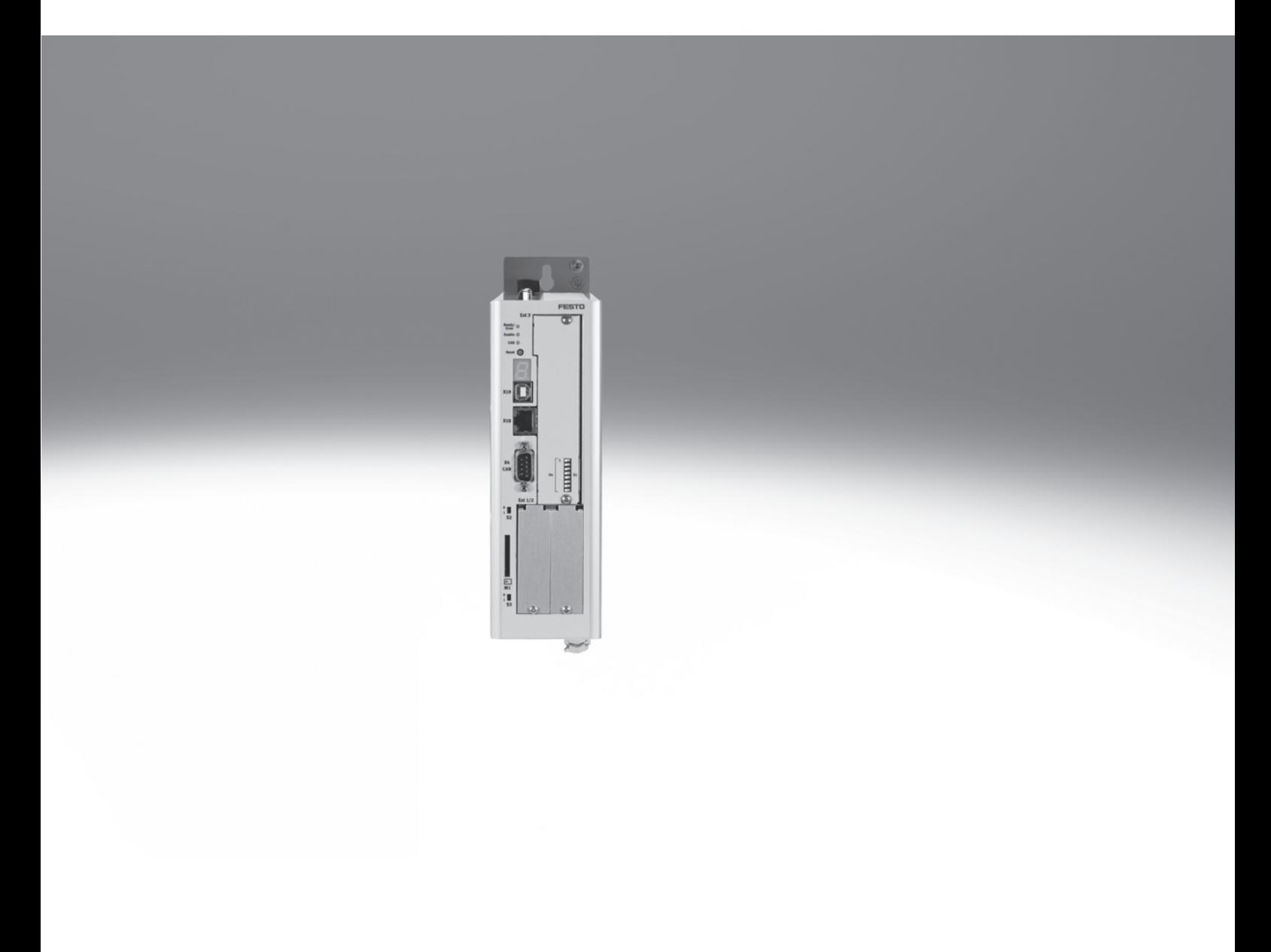

Caractéristiques

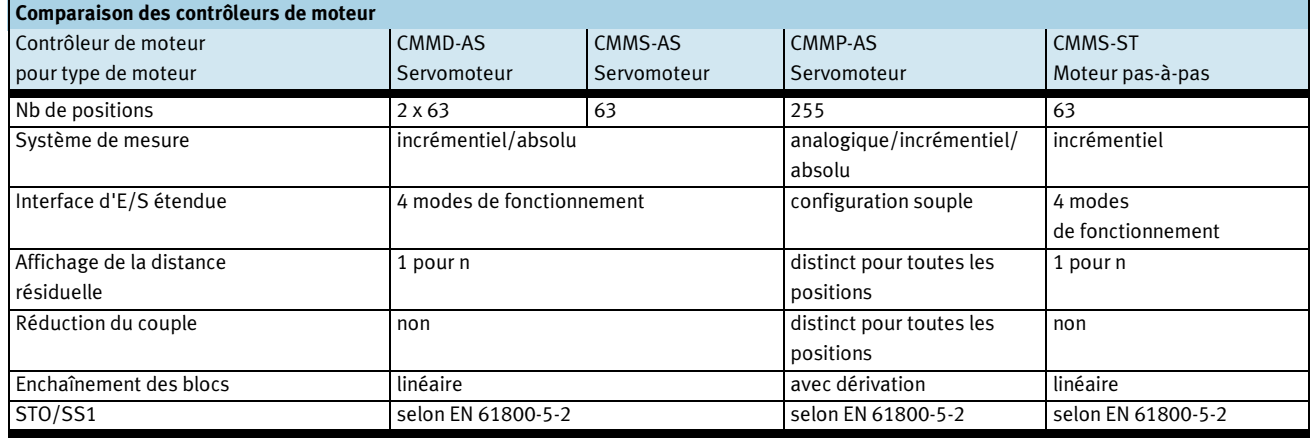

## Performances

- Encombrement minimisé
- Intégration complète de

**CAN**open

- l'ensemble des composants du contrôleur et du bloc d'alimentation, notamment les interfaces USB, Ethernet et CANopen
- Hâcheur de freinage intégré
- Filtre CEM intégré
- Pilotage automatique du frein de maintien
- Conforme aux normes CE et EN sans modification extérieure (jusque 25 m de câble moteur)

#### Compacité Commande du mouvement

- Interprétation des valeurs de codeurs numériques mono-tour ou multi-tours (EnDat/HIPERFACE)
- Asservissement de la position, du couple, de la vitesse
- Positionnement rapide (trapéziforme) ou sans à-coups (en S)
- Mouvements relatifs ou

- E/S librement programmable • Entrée analogique 16 bits
- haute résolution
- Mode d'apprentissage de position
- Couplage simple à l'automate maître via bus de terrain ou E/S • Mode synchrone
- Mode maître/esclave
- E/S supplémentaires avec la carte enfichable CAMC-D-8E8A  $\rightarrow$  14

#### absolus

• Positionnement point par point, avec et sans lissage de la vitesse

**FESTO** 

- Synchronisation extérieure
- Fonctions de cames électroniques
- 255 blocs d'avance
- Méthodes de prise de référence diverses

#### Interfaces de bus de terrain Entrée-sortie Commande de séquences intégrée

- Séquences de positions sans automate superviseur
- Séquences linéaires ou cycliques
- Délais réglables
- Dérivations et positions d'attente dans la séquence possibles
- Réinitialisation du cycle possible pendant le mouvement

PROFIBUS®, Profinet®, DeviceNet®, CANopen®, EtherCAT®, EtherNet/IP® est une marque déposée dans certains pays.

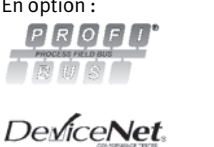

**EtherCATT** 

Pas sur CMMP-AS-C20 :  $P$  $R$  $O$  $F$  $I$ **TNETT** 

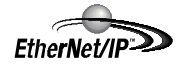

Intégrée : En option :

**FESTO** 

#### Caractéristiques

## Performances

• Le contrôleur de moteur CMMP-AS prend en charge, grâce à la carte enfichable optionnelle CAMC-G-S1, la fonction de sécurité « Safe Torque off » (STO) mais également, par l'aménagement de temporisations sûres, la fonction « Safe Stop 1 (SS1) » avec protection contre les démarrages intempestifs conformément aux exigences de la norme EN 61800-5-2

#### Programmation du trajet

- Enchaînement de blocs de positionnement libre.
- Conditions d'évolution du programme, par ex. via des entrées numériques, memente de Boos<br>positionnement libre.<br>Conditions d'évolution<br>programme, par ex. via<br>entrées numériques,<br>MC — Motion complete Founditions d'évolution du<br>Conditions d'évolution du<br>programme, par ex. via de<br>entrées numériques,<br>MC — Motion complete<br>E-S — Entrées numériques
- 

#### Bibliothèque pour EPLAN

*EPLAN*  $electricB$ 

#### • Protection contre les démarrages intempestifs

- Isolation galvanique de l'étage de sortie sur deux canaux indépendants
- Moins de câblage extérieur
- Temps de réaction plus courts en cas de défaillance
- Rétablissement plus rapide, le circuit intermédiaire reste chargé

#### Fonctions de sécurité intégrées Mouvement multi-axes à interpolation

- Équipé de l'automate adéquat, le CMMP-AS peut effectuer des mouvements avec interpolation via CANopen ou EtherCat. Pour ce faire, les valeurs de consigne des positions de l'automate dans un créneau de temps
- défini sont prédéfinies. Le servorégulateur de positionnement effectue l'interpolation des valeurs intermédiaires entre deux points d'appui.

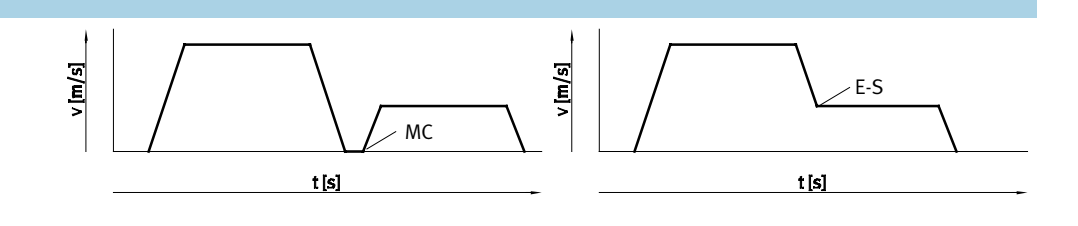

#### $\rightarrow$  www.festo.fr/eplan

Macros ePLAN pour une conception électrique rapide et sûre en association avec contrôleurs de moteur, moteurs

#### et câbles.

Ces macros permettent une grande sûreté de planification, une standardisation de la

documentation et évitent la création par l'utilisateur de symboles, de graphiques et de données sources.

#### Fonctionnalité de came

Pour les applications de type « came électronique », des profils de mouvement optimisés sont créés afin de minimiser les vibrations et les forces d'accélération subies par la machine. De plus, la rotation du moteur est toujours

synchronisée avec un axe principal.

Pour pouvoir utiliser la fonction en came, vous avez besoin du kit de configuration Festo (FCT) et de l'éditeur de courbes  $\rightarrow$  15

#### Caractéristiques :

- Un changement des courbes de mouvement n'induit pas de modification de la mécanique (plus de cames).
- Éditeur de courbes facile d'utilisation. Les limitations sur la position, la vitesse et l'accélération sont instantanément affichées dans l'éditeur.
- Il est possible de gérer jusqu'à 16 cames avec 2048 points d'appui au total. La répartition des points d'appui sur les cames est libre.
- Quatre cames virtuelles d'entraînement sont couplées à chaque came de transformation.
- Chaque came peut être décalée d'une certaine valeur (Offset) sur l'axe principal.

 $\rightarrow$  15

# Contrôleur de moteur CMMP-AS-M3, pour servomoteurs<br>Caractéristiques<br>Logiciel FCT — Festo Configuration Tool

Caractéristiques

## **FESTO**

#### La plate-forme attitrée des actionneurs électriques Festo

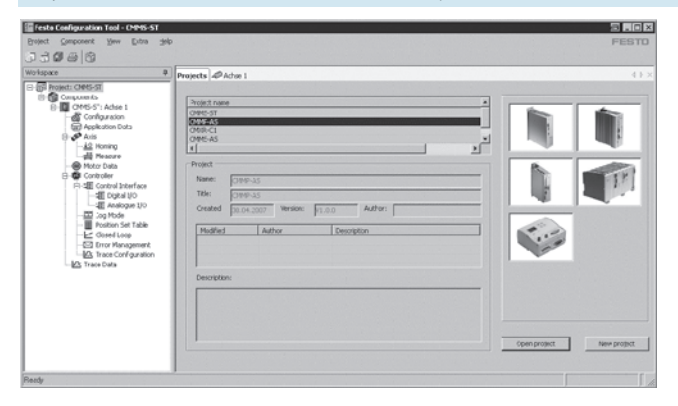

- Tous les actionneurs d'un système peuvent être gérés et archivés au sein d'un même projet
- Nombreuses fonctions accessibles
- Simplicité de mise en œuvre, par une indication graphique des paramètres acceptés
- Fonctionnement universel pour tous les actionneurs
- Travaillez indifféremment hors-ligne à votre bureau ou directement sur la machine, en ligne

#### FHPP – Festo Handling and Positioning Profile

Profil de données optimisé

Festo a mis au point un profil de données optimisé, tout particulièrement adapté aux applications cibles de manipulation et de positionnement : FHPP (Festo Handling and Positioning Profile). Le profil de données FHPP permet de commander les contrôleurs de moteur Festo, par l'intermédiaire d'interfaces de bus de terrain utilisant des commandes et des octets d'état standardisés.

Les éléments suivants ont été définis :

- Modes de fonctionnement
- Structure des données E-S
- Objets de paramétrage
- Commande séquentielle

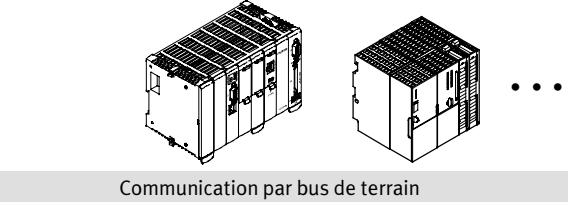

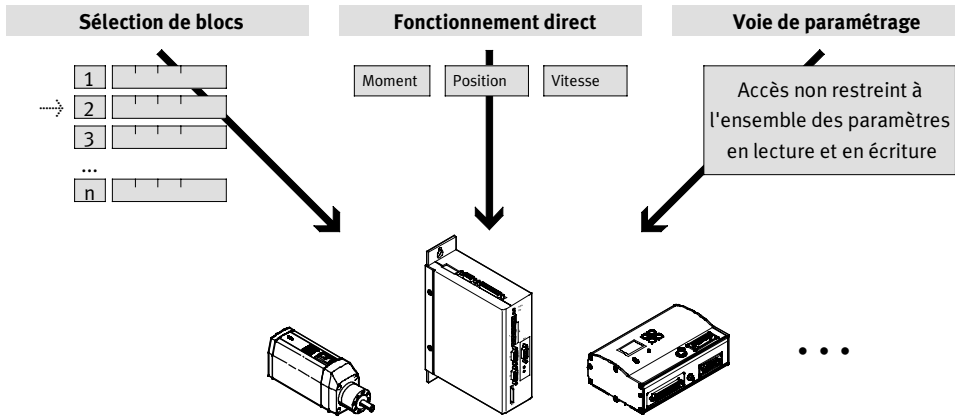

Désignations

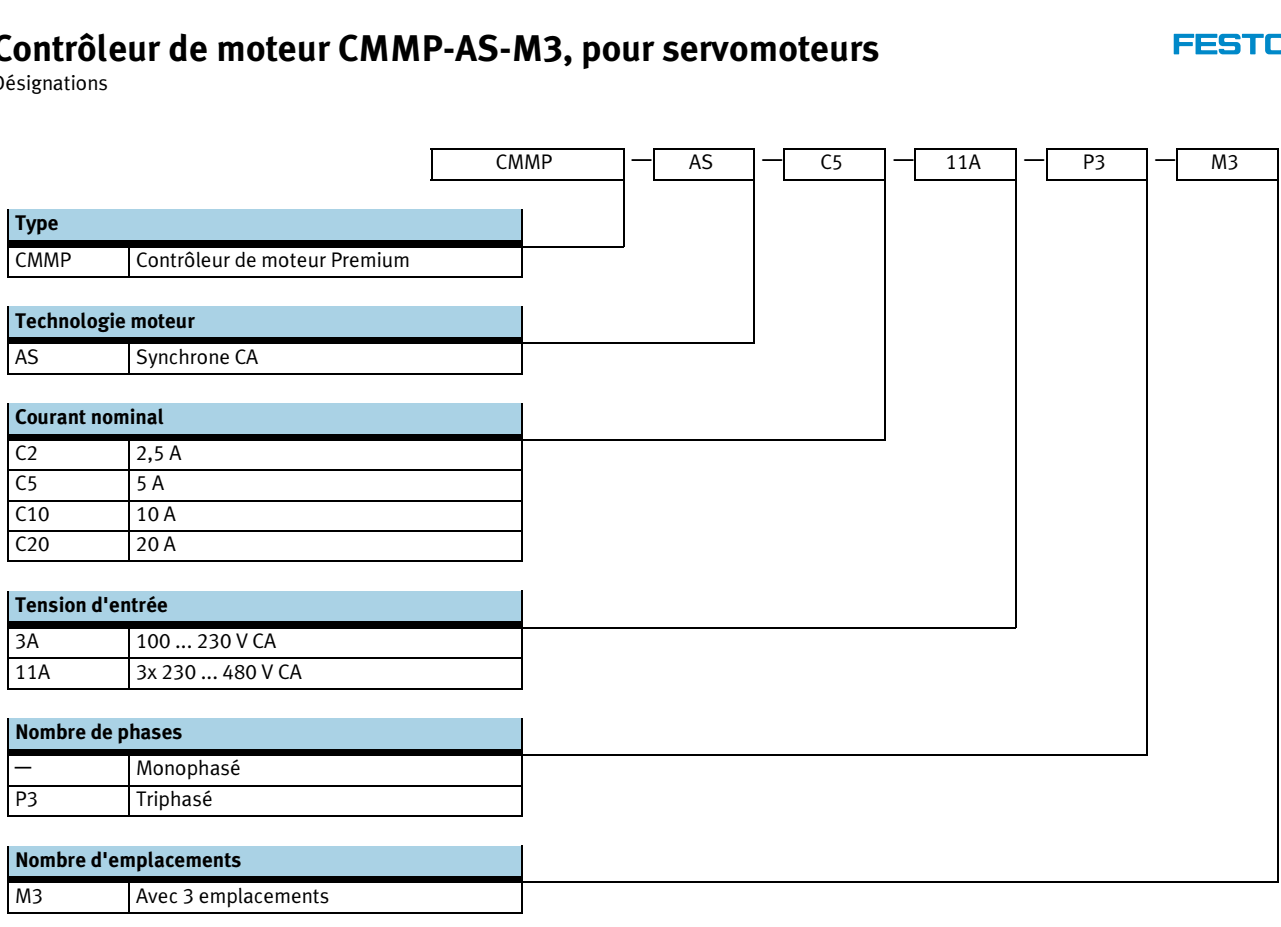

Fiche de données techniques

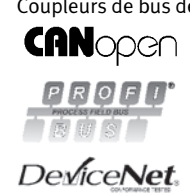

Ether**CAT.** 

Coupleurs de bus de terrain Pas sur CMMP-AS-C20 :  $P$  $R$  $O$  $F$  $I$ <sup> $\circ$ </sup> **TELET**  $EtherNet/IP$ LISTED

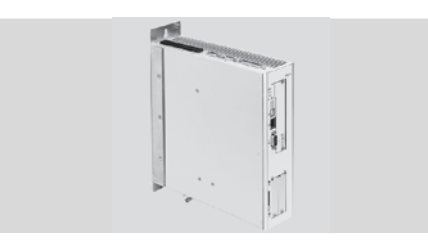

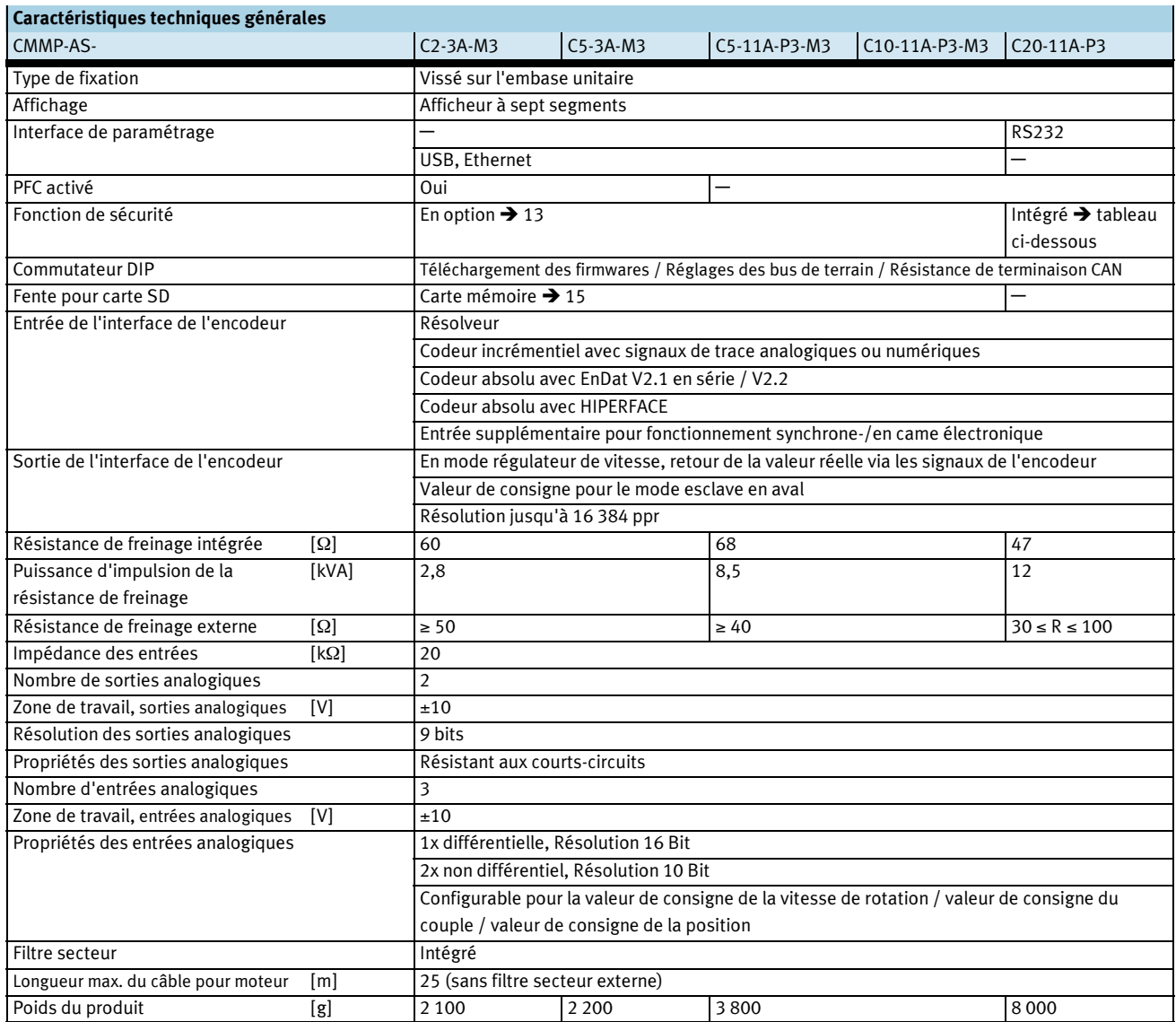

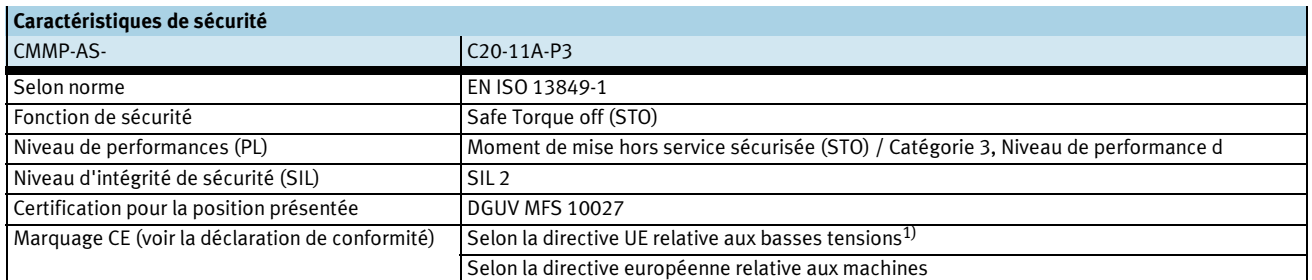

1) Pour le domaine d'utilisation, consultez la déclaration de conformité CE, disponible à l'adresse : www.festo.fr → Support → Documentation utilisateur. En cas de restriction à l'utilisation des appareils en milieu résidentiel, commercial ou industriel, ainsi que dans les petites entreprises, d'autres mesures de réduction des émissions perturbatrices peuvent être nécessaires.

# Contrôleur de moteur CMMP-AS-M3, pour servomoteurs

Fiche de données techniques

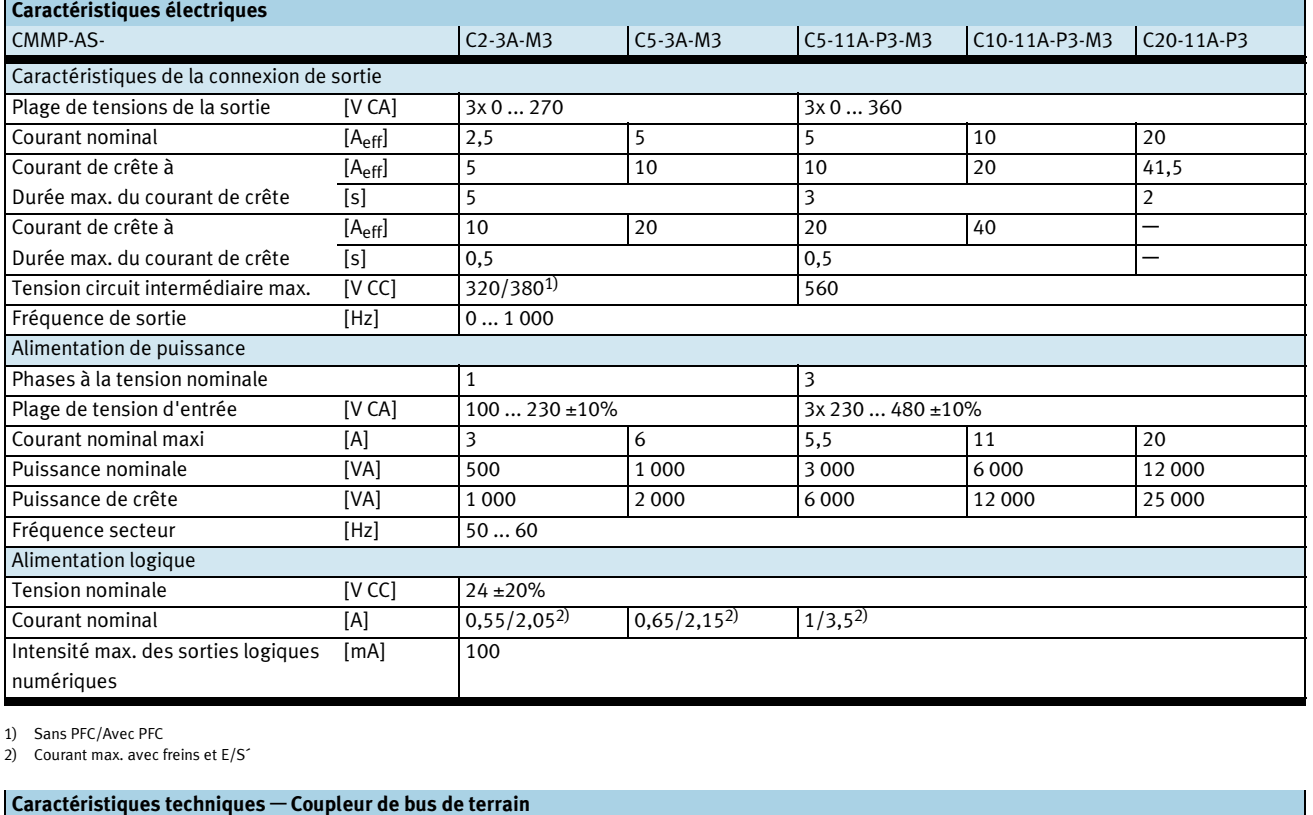

1) Sans PFC/Avec PFC

2) Courant max. avec freins et E/S´

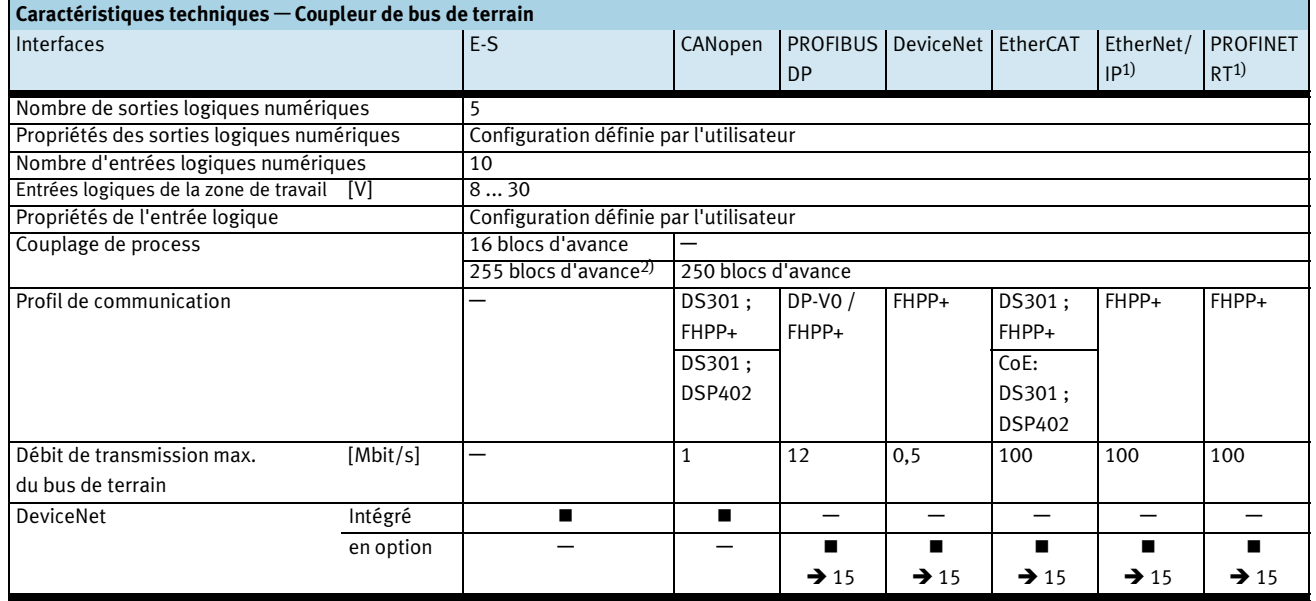

1) Non disponible sur CMMP-AS-C20-....<br>2) Avec carte enfichable E/S supplémentaire CAMC-D8E8A → 14.

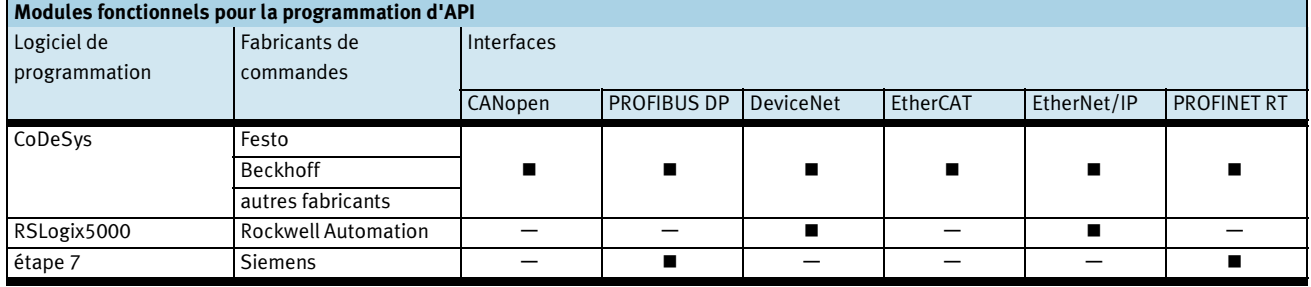

Contrôleur de moteur CMMP-AS-M3, pour servomoteurs

CoDeSys®, Rockwell Automation® est une marque déposée dans certains pays.

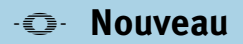

#### Fiche de données techniques

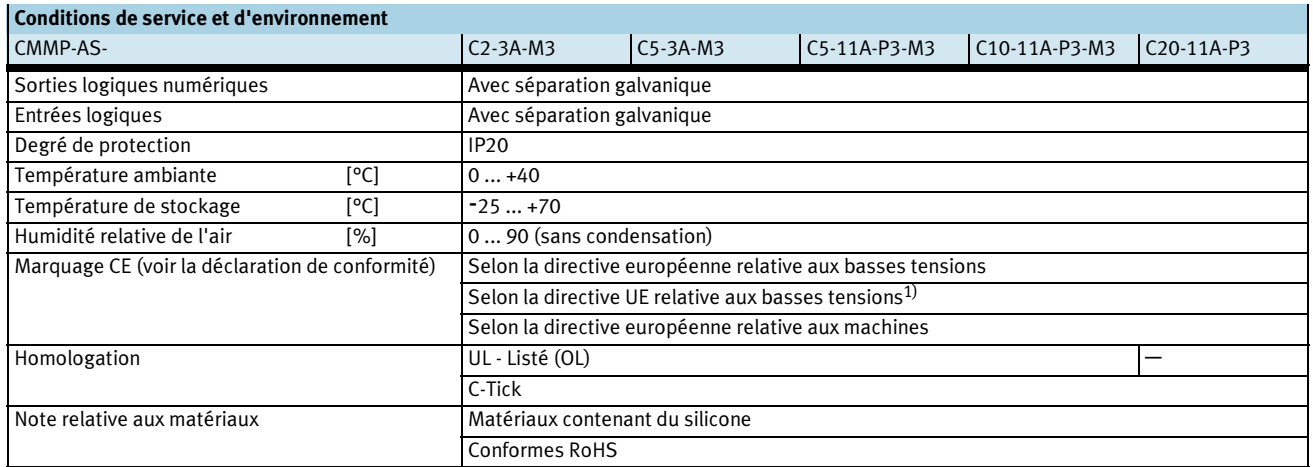

1) Pour le domaine d'utilisation, consultez la déclaration de conformité CE, disponible à l'adresse : www.festo.fr → Support → Documentation utilisateur. En cas de restriction à l'utilisation des appareils en milieu résidentiel, commercial ou industriel, ainsi que dans les petites entreprises, d'autres mesures de réduction des émissions<br>perturbatrices peuvent être nécessair

### Emplacement pour le montage d'un contrôleur de moteur

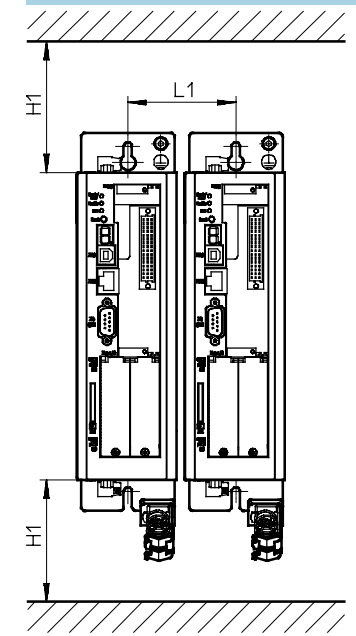

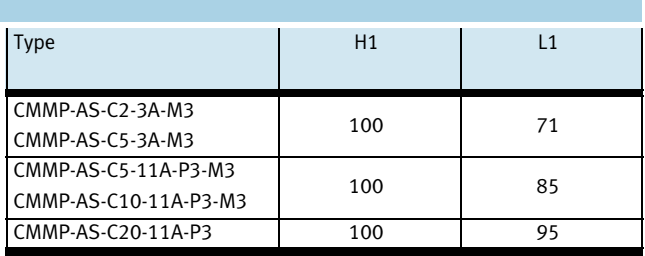

# Contrôleur de moteur CMMP-AS-M3, pour servomoteurs

Fiche de données techniques

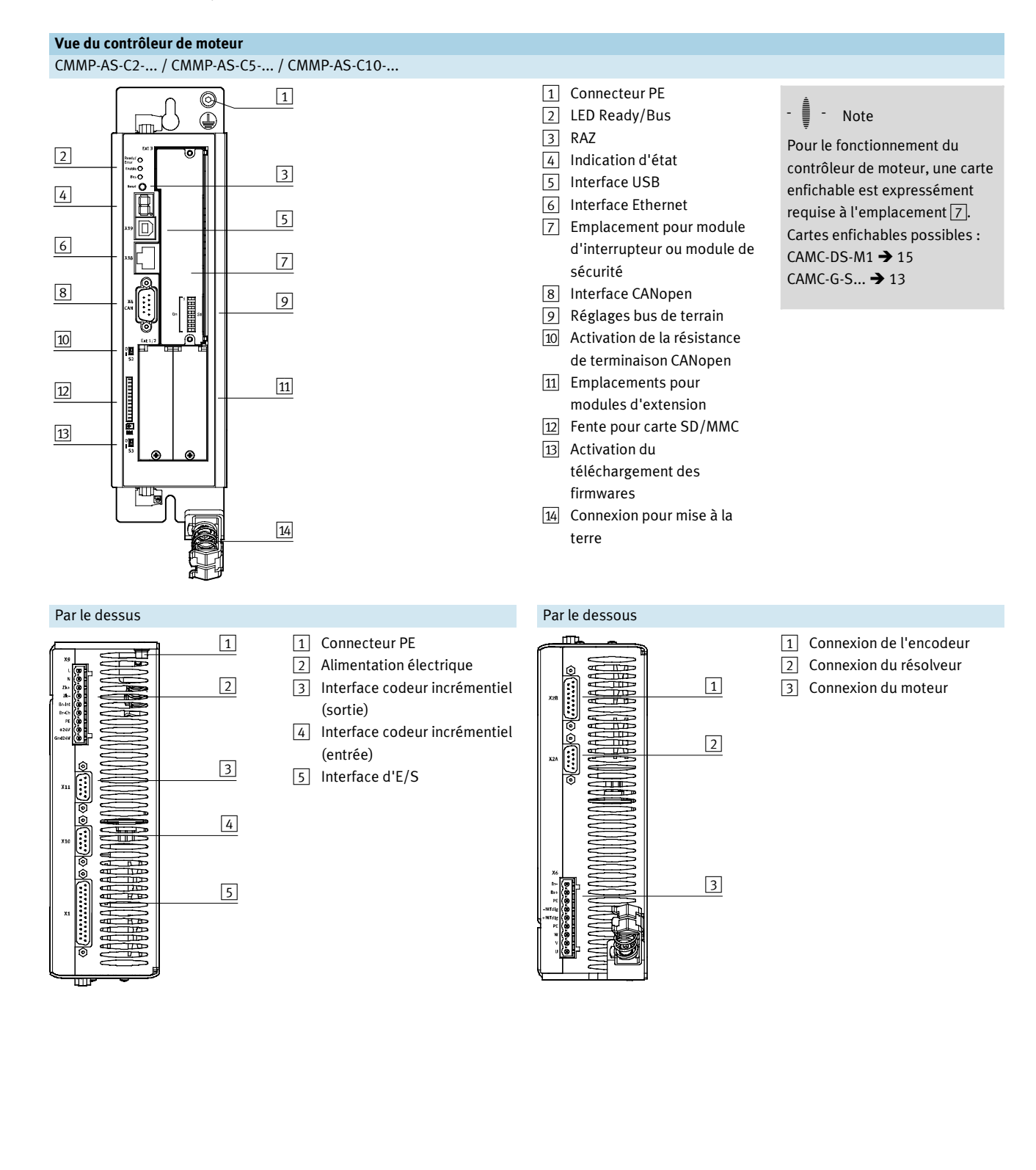

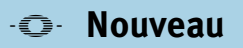

Fiche de données techniques

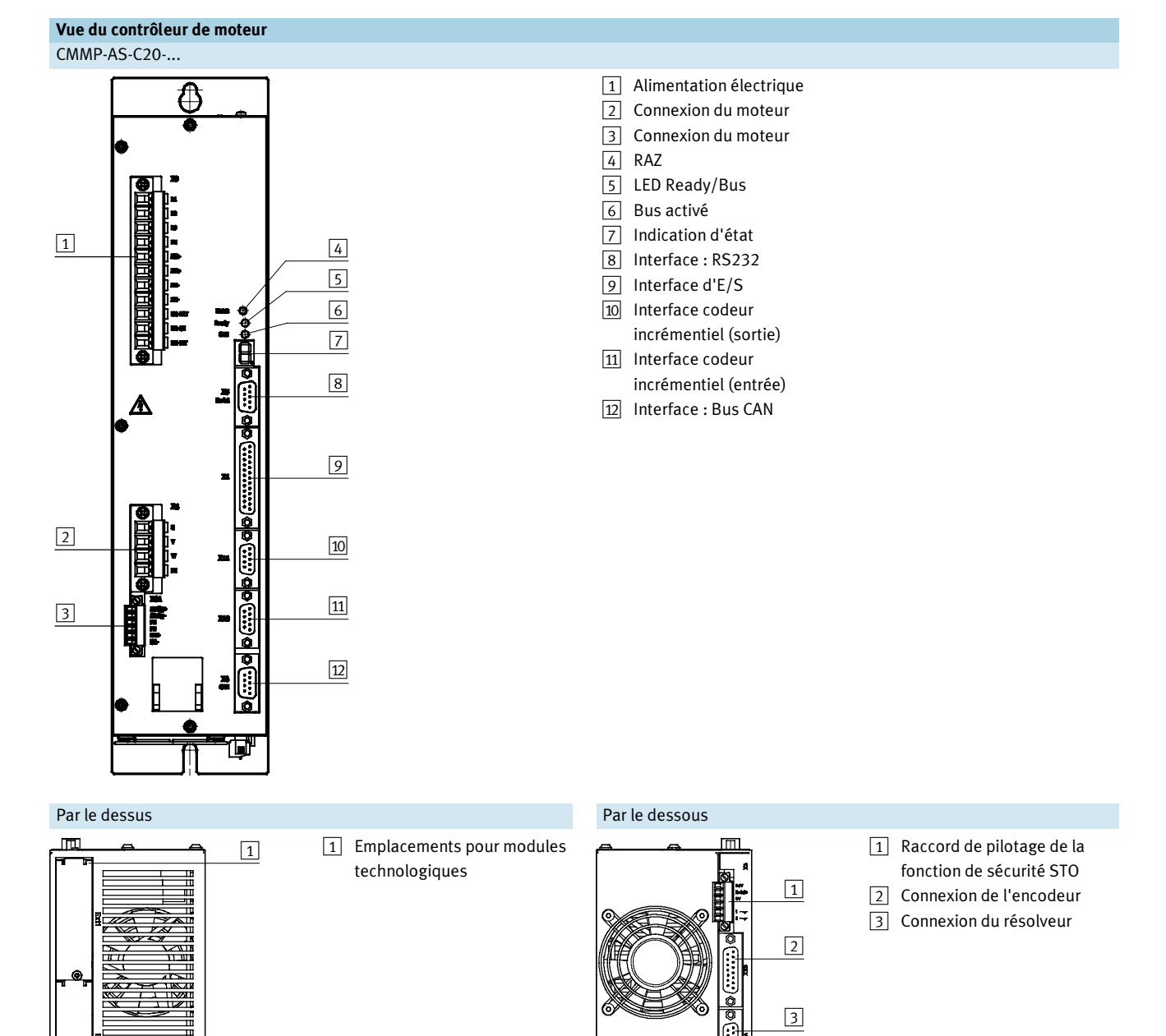

**FESTO** 

# Contrôleur de moteur CMMP-AS-M3, pour servomoteurs

Fiche de données techniques

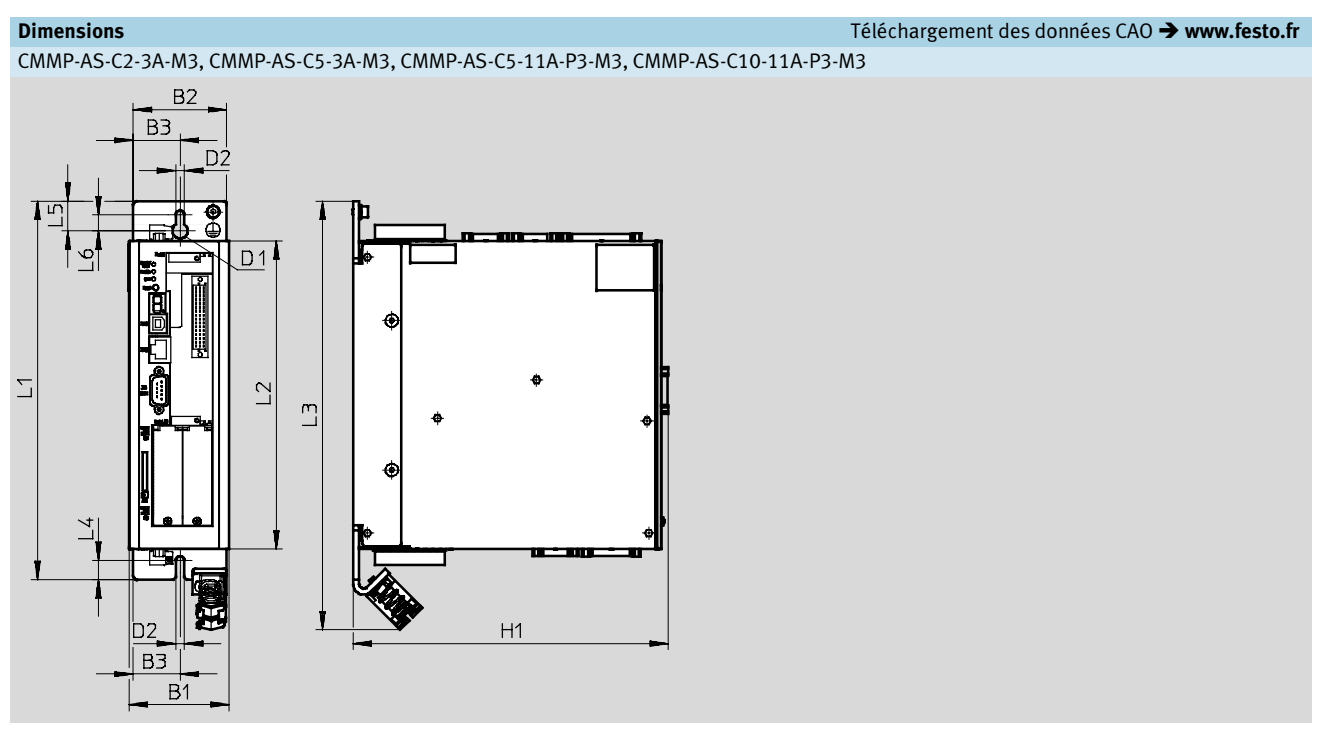

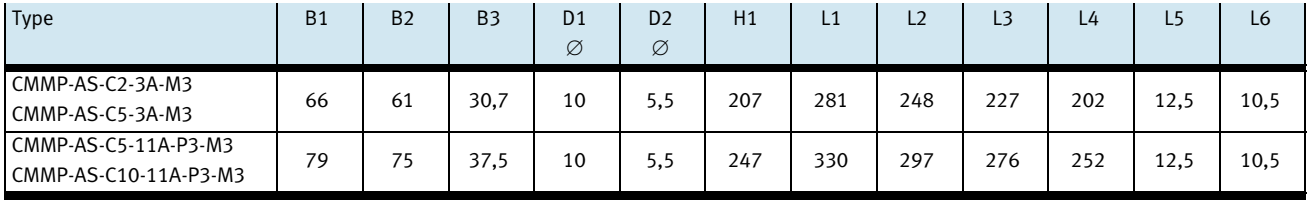

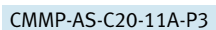

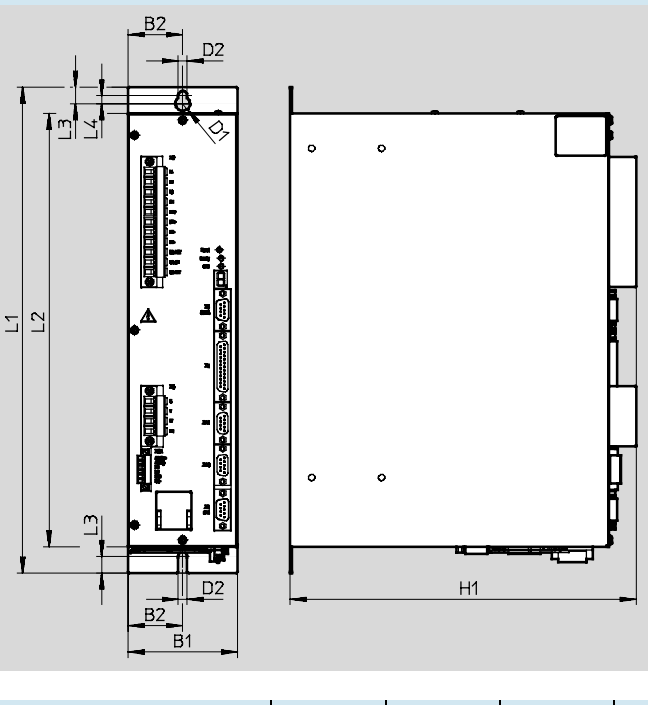

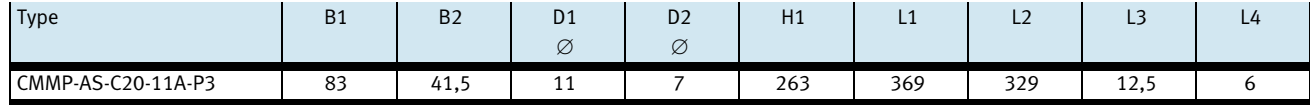

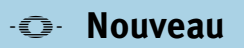

Fiche de données techniques

**FESTO** 

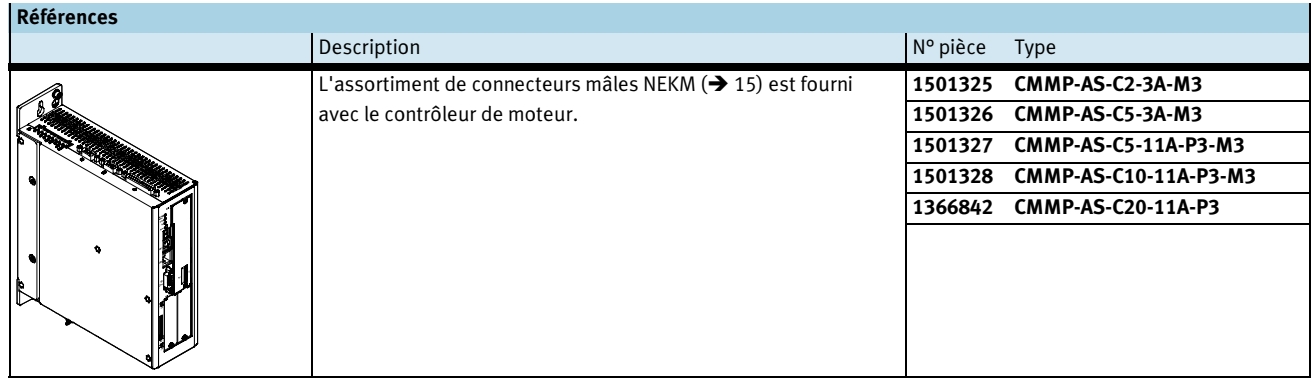

 $\frac{1}{2}$  - Note

Pour le fonctionnement du contrôleur de moteur CMMP-AS-C2/-C5/-C10, une carte enfichable est expressément requise à l'emplacement<sup>[7]</sup>. Cartes enfichables possibles :  $CAMC-DS-M1 - 15$  $CAMC-G-S... \rightarrow 13$ 

# Contrôleur de moteur CMMP-AS-M3, pour servomoteurs

Accessoires

### Module de sécurité CAMC-G-S1

Le module de sécurité sert d'extension pour atteindre la fonction de sécurité : Moment de mise hors service sécurisée

Uniquement pour contrôleur de moteur : CMMP-AS-C2/-C5/-C10

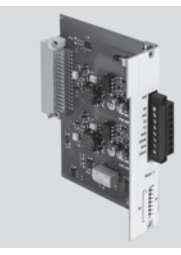

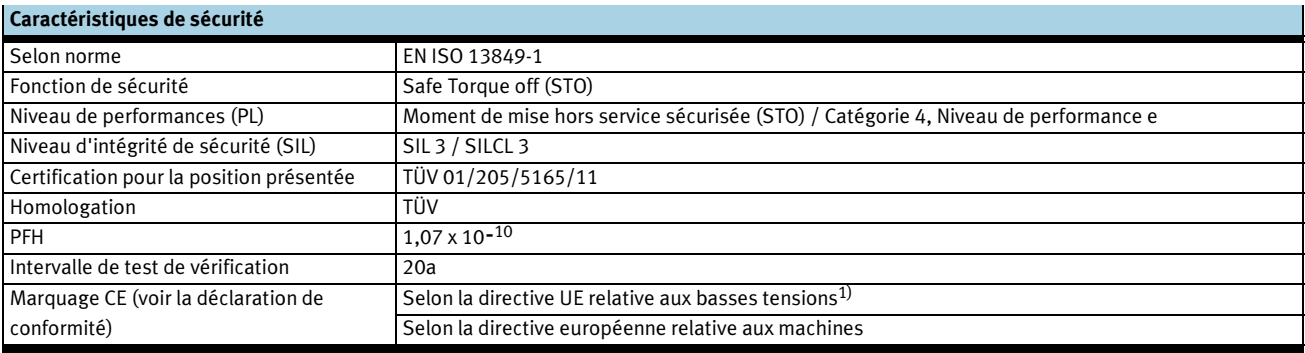

1) Pour le domaine d'utilisation, consultez la déclaration de conformité CE, disponible à l'adresse : www.festo.fr → Support → Documentation utilisateur. En cas de restriction à l'utilisation des appareils en milieu résidentiel, commercial ou industriel, ainsi que dans les petites entreprises, d'autres mesures de réduction des émissions<br>perturbatrices peuvent être nécessair

#### Caractéristiques techniques

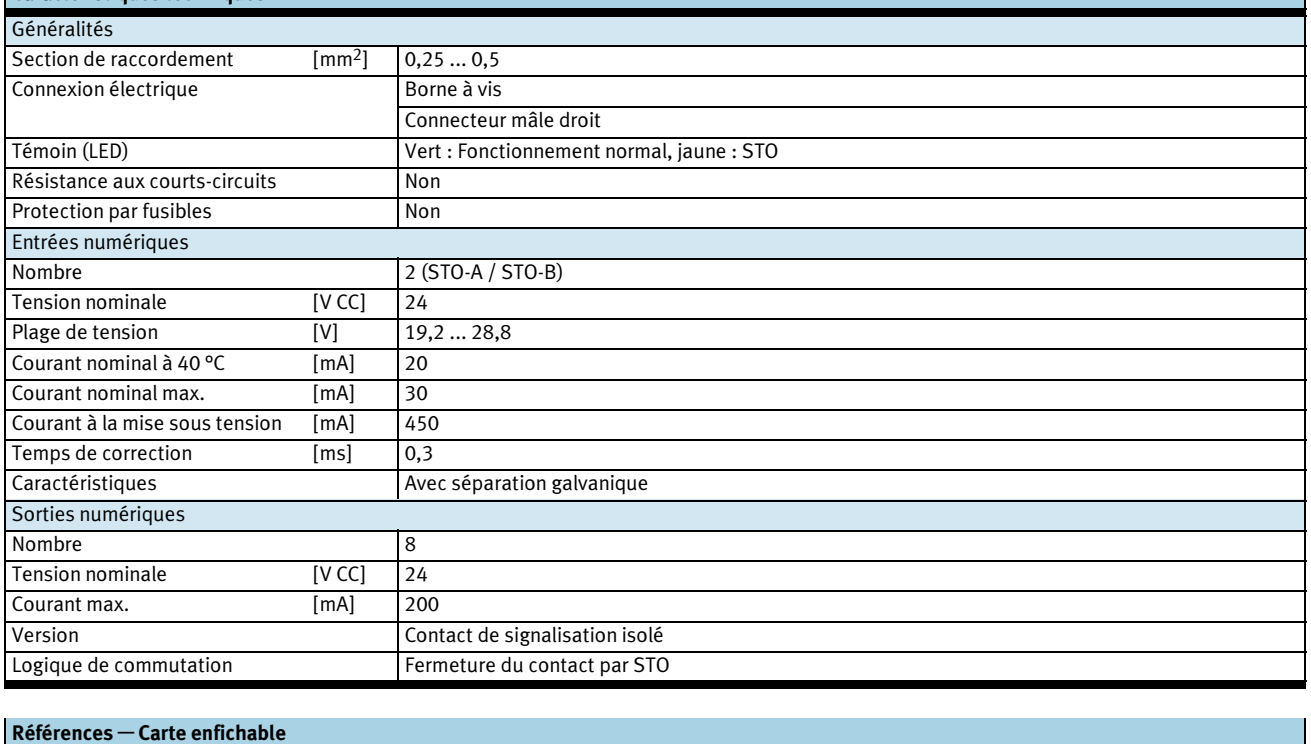

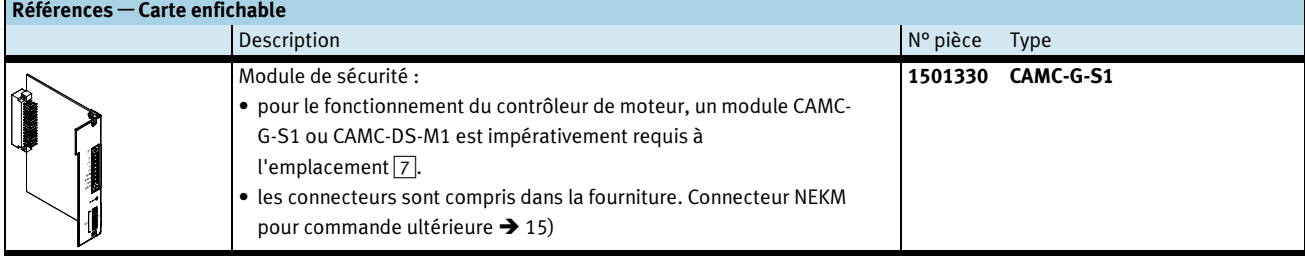

Accessoires

### Interface CAMC-D-8E8A

Cette interface sert à l'extension des E/S numériques. Jusqu'à deux interfaces sont prises en charge simultanément.

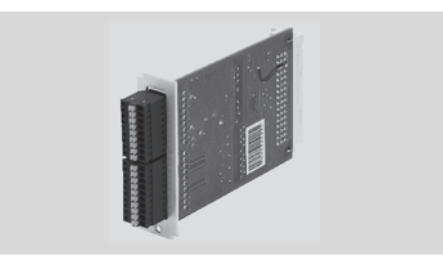

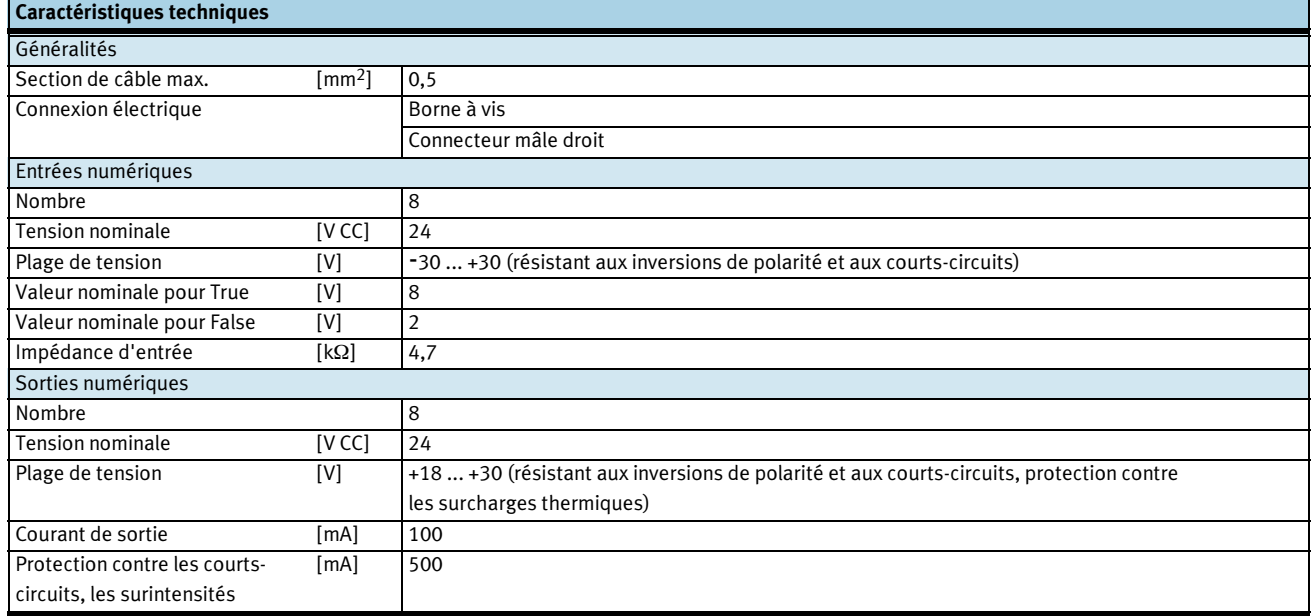

### Références – Carte enfichable

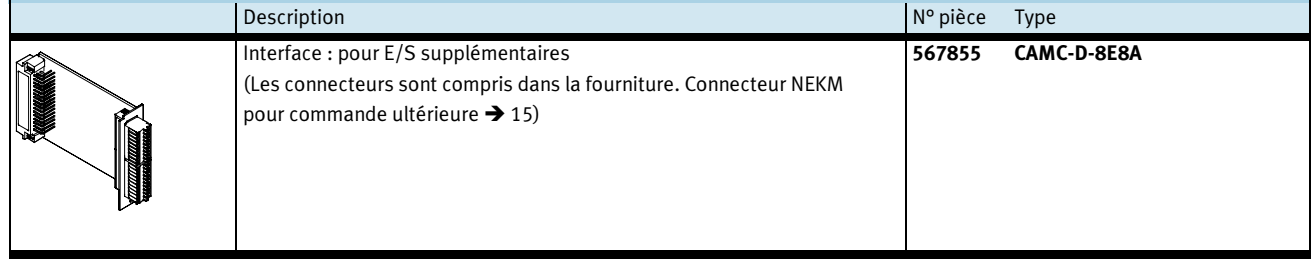

# Contrôleur de moteur CMMP-AS-M3, pour servomoteurs<br>Accessoires<br>| Références — Carte enfichable

Accessoires

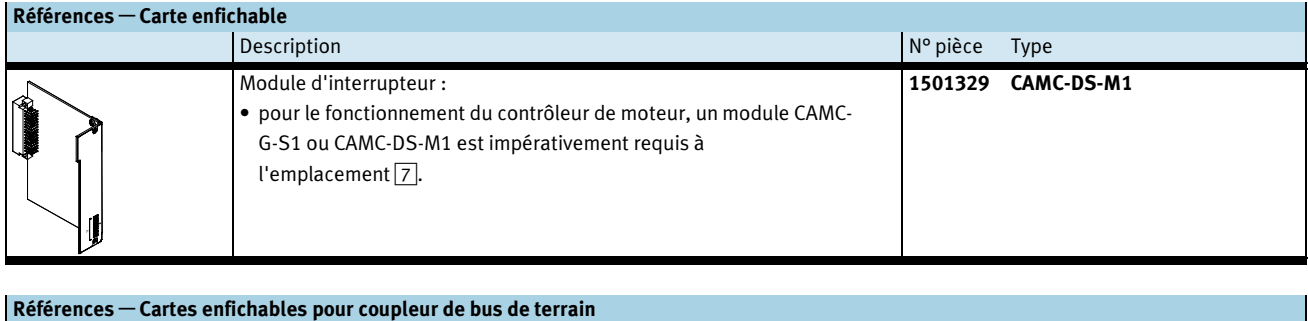

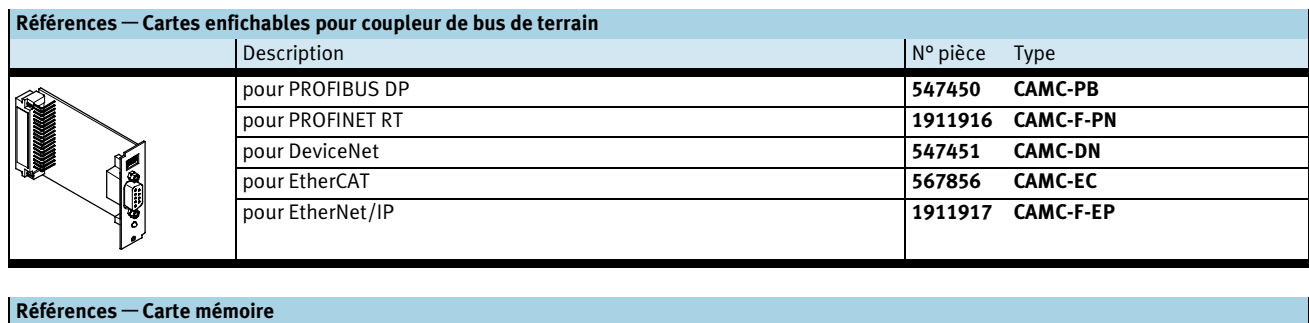

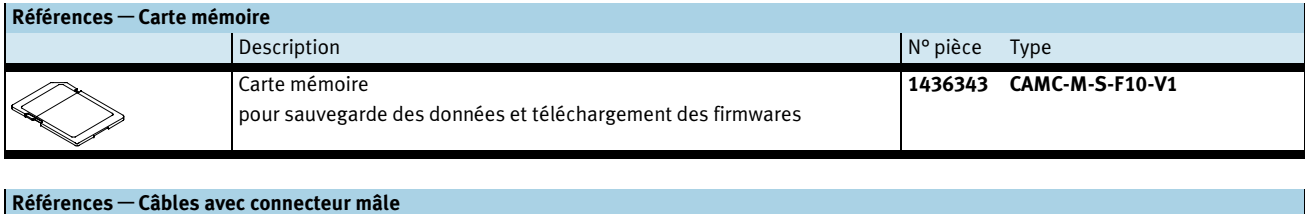

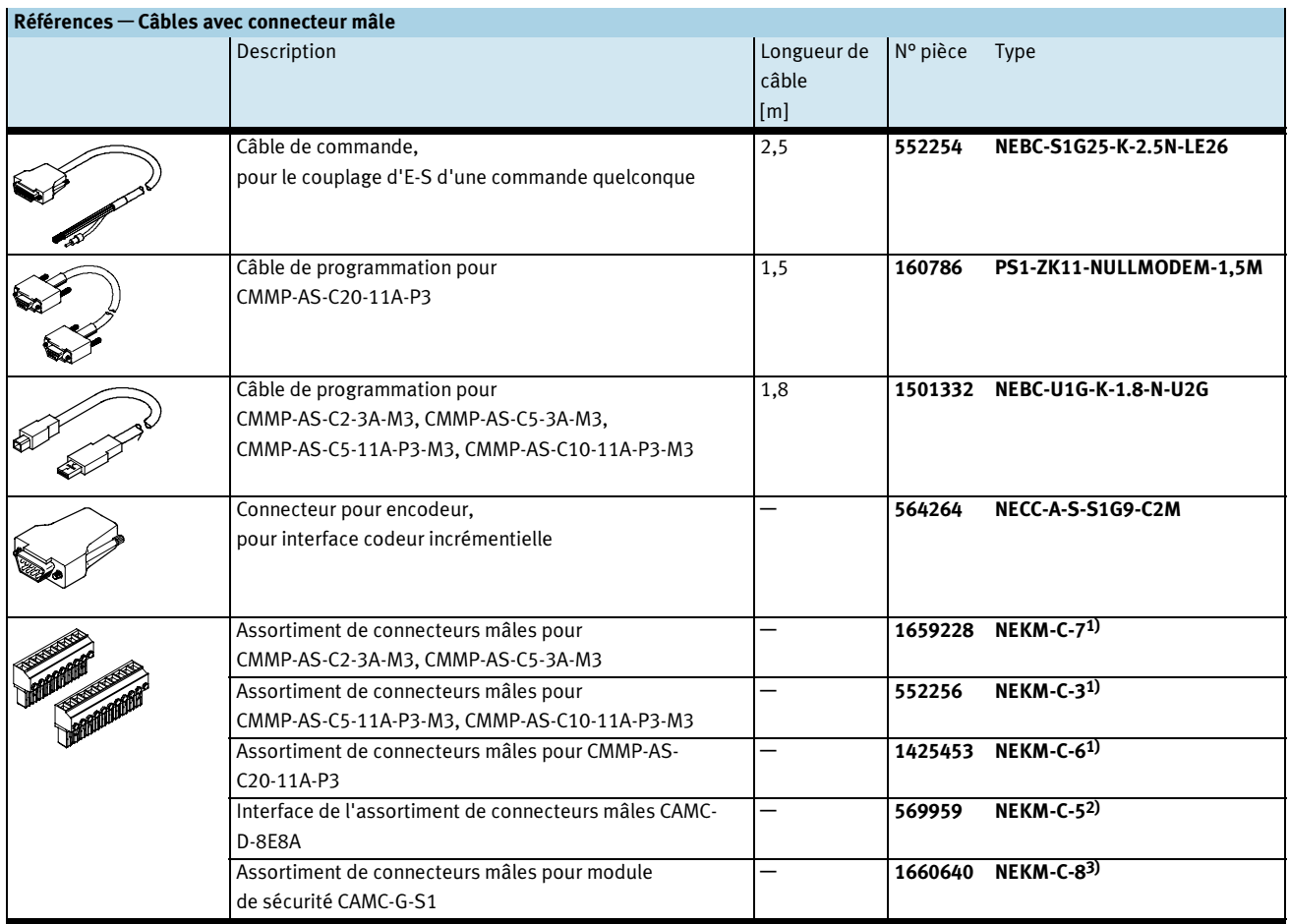

1) Comprenant des connecteurs mâles pour l'alimentation et le moteur. Cet assortiment est fourni avec le contrôleur de moteur.

2) Les connecteurs sont fournis avec la carte enfichable CAMC-D-8E8A.

3) Le connecteur est fourni avec la carte enfichable CAMC-G-S1.

Accessoires

# Contrôleur de moteur CMMP-AS-M3, pour servomoteurs **Contrôleur de moteur CM<br><sup>kccessoires<br>Références — Câbles avec connecteur mâle**</sup>

**FESTO** 

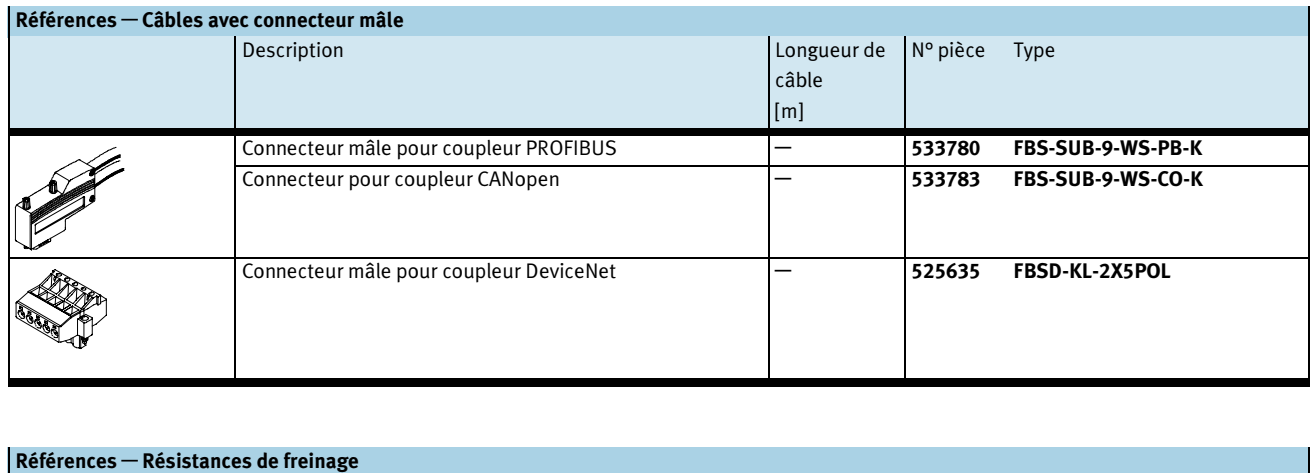

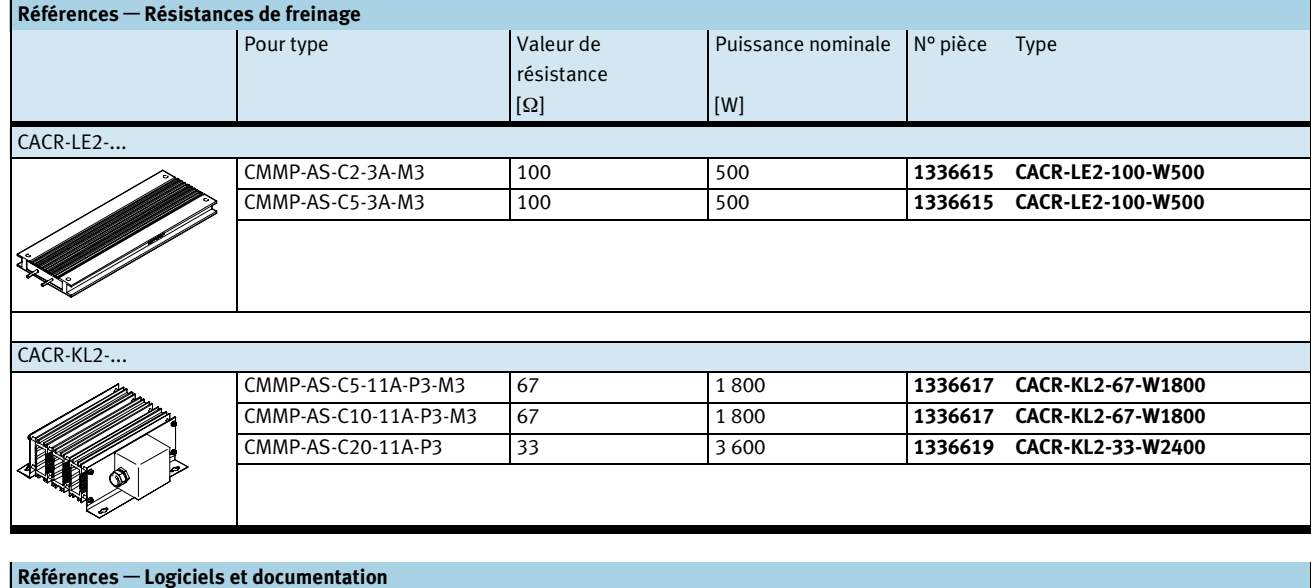

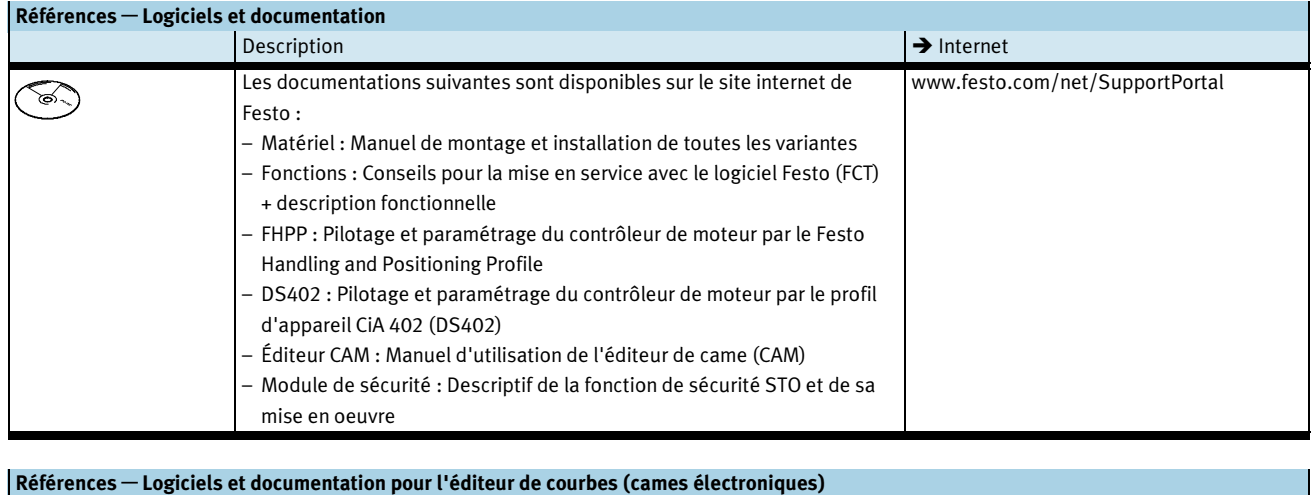

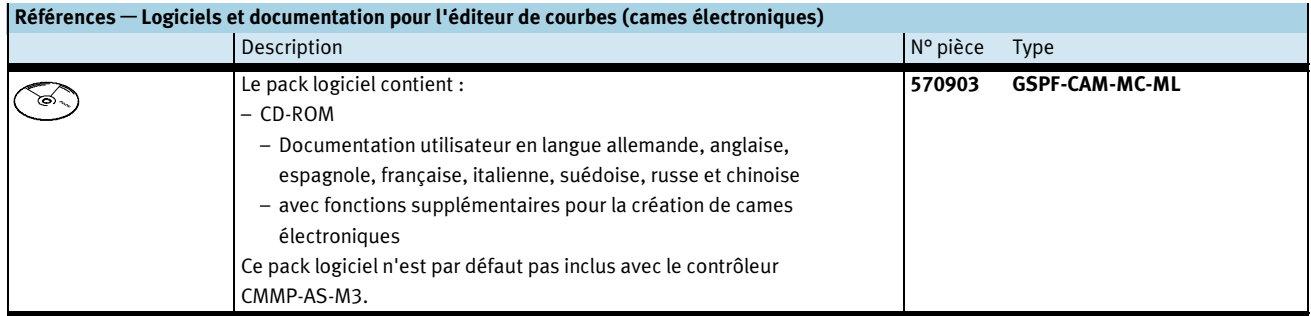